#### **Add fields to temporary memory layers**

*2015-02-24 10:58 PM - Paolo Cavallini*

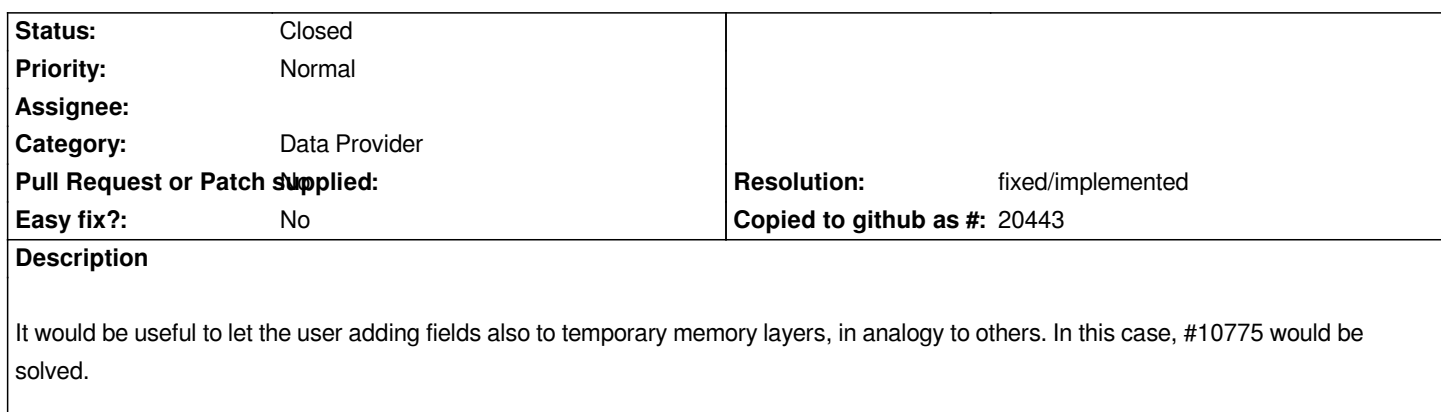

## **History**

# **#1 - 2015-03-22 07:09 AM - Jürgen Fischer**

*- Target version changed from Version 2.10 to Future Release - High Priority*

### **#2 - 2015-12-06 08:15 AM - Sebastian Dietrich**

*Hm, seems to be fixed in 2.12 (or before). Can this issue be closed then?*

## **#3 - 2016-01-15 04:54 PM - Sebastian Dietrich**

- *Resolution set to fixed/implemented*
- *% Done changed from 0 to 100*
- *Status changed from Open to Closed*

*commit:dbc0f072c638981db982011776d7b110215e80b7 as part of PR 2624 even made it possible to save the fields along with the layer, so I guess we can close this issue.*